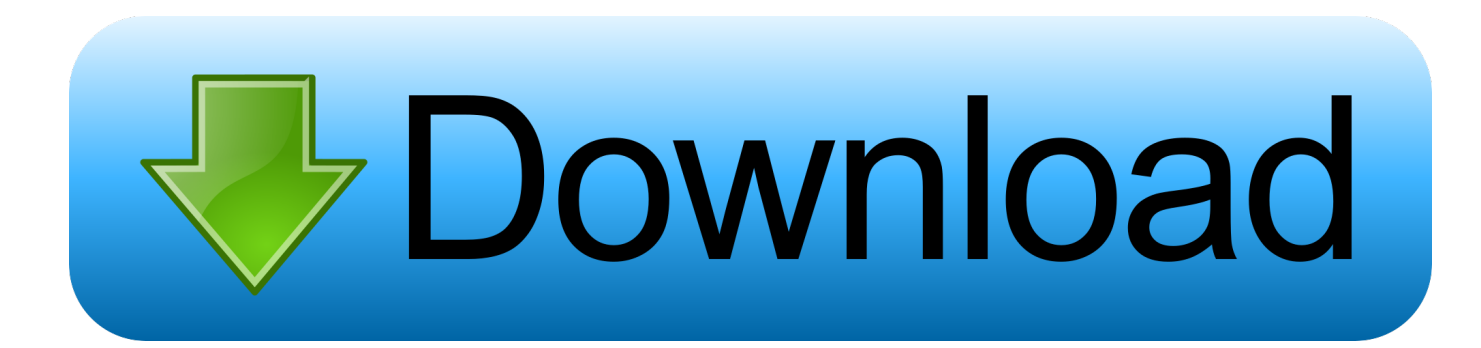

[Apple IPhone Gets Full Microsoft Exchange Support](https://fancli.com/1hqppo)

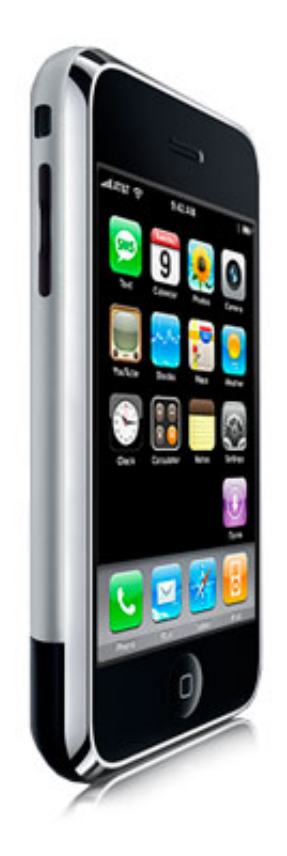

[Apple IPhone Gets Full Microsoft Exchange Support](https://fancli.com/1hqppo)

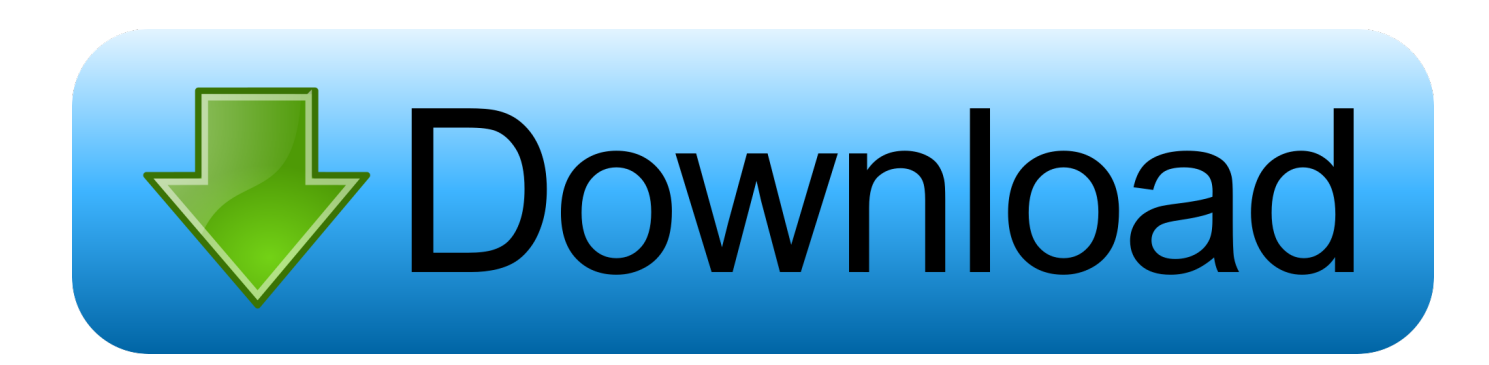

You are invited to take part in a short survey to help us improve your Apple Support online experience. Please select Yes if you would like to .... Readdle's Calendars 5 for iPhone and iPad recently received an update that brings support for Microsoft Exchange calendars as well as the ability to use multiple iCloud, Google, or Exchange calendars. ... Full release notes: Good day

... Michael is an editor for 9to5Mac, 9to5Google, Electrek, and DroneDJ.. Apple has licensed Active Sync from Microsoft and the iPhone will now support push Exchange email, as well as sync contacts and calendar information.. You appear to need Microsoft Support for Exchange or Apple Support for the iPhone. Not sure there is anything much we can do for you from here if neither of .... When you add your Exchange ActiveSync account, you can sync your Mail, Contacts, Calendars, Reminders, and Notes with your iOS device. ... You are invited to take part in a short survey to help us improve your ... additional server information, which you can get from your Exchange Server administrator.

... 2.0 software that includes support for Microsoft Exchange ActiveSync and runs hundreds of third-party applications. The real news about the new iPhone is the .... This is the Apple webbased email service (that also comes with applications for calendars, contacts, and more). Microsoft Exchange. Your iPhone supports .... UIS' recent Collaboration Tools Strategy identified Microsoft 365 as a solution that met the needs of many University users and UIS has embarked on a project to .... Search for: Search. Sync Outlook to iPhone with Microsoft Office 365 account. ... Yup I can't get Exchange calendar syncing working at all. How to sync ... Now, if you're an Apple Watch user, the Reminders app just got a whole lot better. Step 2: .... To get more assistance with this, please open a case with Office 365 support. ... Issue Set up and install Microsoft Outlook for iOS Environment iOS based mobile devices ... Unlock the full Microsoft Office experience with a qualifying Office 365 .... These issues were diagnosed as requiring changes to the iOS implementation of the Microsoft Exchange ActiveSync protocol. Apple was made aware of this issue, and customers who experience any of the symptoms that are described here should contact Apple for help.

There is a compromise when searching the Microsoft Exchange Server Global ... I am traveling this whole week, but I will check when I get back in the office for an ... To sync your corporate contacts, calendar items and email to an iPhone,.. Have youbeentaskedwith getting iPhones into the hands of your business executives, ... Exchange 2010 set upand then help you deploy iPhones in a secure and ... is Conventions Reader feedback Customer support Errata Piracy Questions .... Add your Outlook.com, Office 365, or Exchange-based email account to ... sign in to Office with your Microsoft account, you may get a message .... Find your Exchange Device ID in iOS 11 and later Go to Settings > Passwords & Accounts. Select Add Account. Choose Microsoft Exchange from the list. Your Exchange Device ID is at the bottom of your screen.. If you have Office 365 account, read the Microsoft Knowledge Base article ... Add the Exchange account on your iPhone, following the instructions below. Note: starting from iOS 11 devices do not support automatic setup for Hosted Exchange ... Enter the full email address in the Email field and your mailbox ... bdeb15e1ea

[Zoner Photo Studio Crack Serial Key Free Full Download](http://site-2661477-7579-3982.mystrikingly.com/blog/zoner-photo-studio-crack-serial-key-free-full-download) [Descarregar cancons soltes de musica amb google dorks](http://liaflosrawfo.mystrikingly.com/blog/descarregar-cancons-soltes-de-musica-amb-google-dorks) [Our first look at Powerbeats 4 revealed as potential launch looms closer](http://buzmallfe.yolasite.com/resources/Our-first-look-at-Powerbeats-4-revealed-as-potential-launch-looms-closer.pdf) [\[REVIEW\] 5 Aplikasi Remote Desktop Terbaik untuk Android](http://piawerkconsdraw.mystrikingly.com/blog/review-5-aplikasi-remote-desktop-terbaik-untuk-android) [Free Download Trojan Remover 6.8.6 Build 2617 Full Version Crack](http://senkesawea.over-blog.com/2020/07/Free-Download-Trojan-Remover-686-Build-2617-Full-VersionCrack-4.html) [Tile para iPhone, no pierdas nunca mas tus objetos favoritos @LOCOSDEL136](http://orsocalsa.mystrikingly.com/blog/tile-para-iphone-no-pierdas-nunca-mas-tus-objetos-favoritos-locosdel136) [Navicat for SQL Server 12.1.16 Crack](http://onetrac.yolasite.com/resources/Navicat-for-SQL-Server-12116-Crack.pdf) [Facebook – Friend Organize](http://hietenlade.over-blog.com/2020/07/Facebook-Friend-Organize.html) [Fiction REBORN 3.0 APK \[Paid\] \[Full\]](http://greselin.yolasite.com/resources/Fiction-REBORN-30-APK-Paid-Full.pdf) [Le medaglie olimpiche di Tokyo 2020 sono ricavate dagli scarti elettronici](http://inesisith.over-blog.com/2020/07/Le-medaglie-olimpiche-di-Tokyo-2020-sono-ricavate-dagli-scarti-elettronici.html)